## **Adding 3 Numbers Challenge**

Find the totals of each row and column. How many can you complete correctly in 1 minute? What about 5 minutes? Get your helper to time you, or have a competition with a friend.

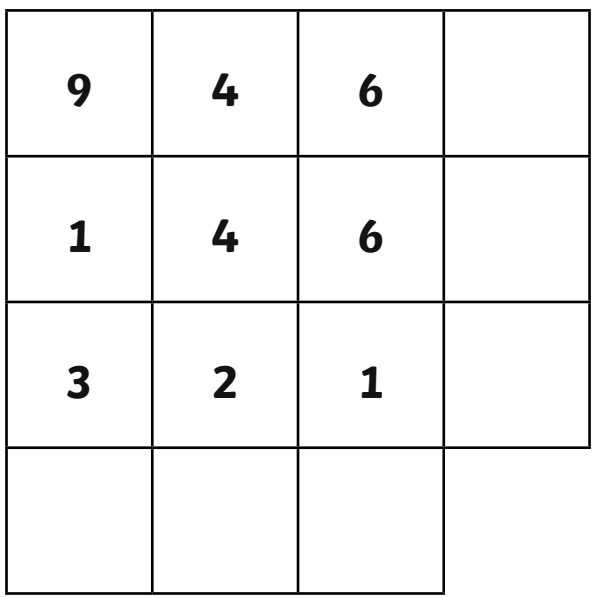

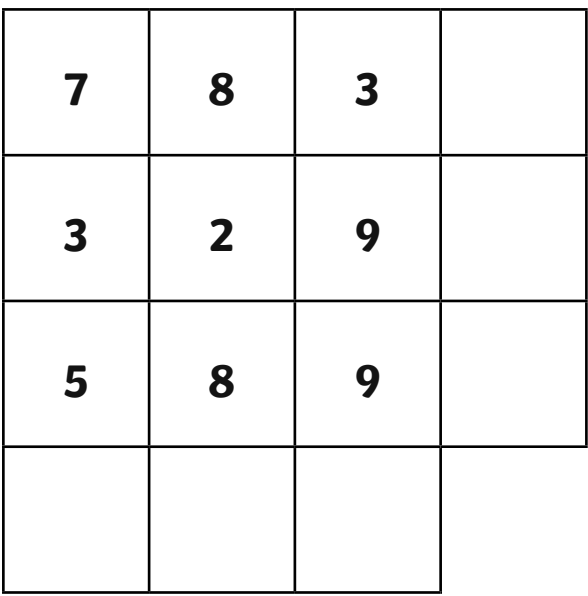

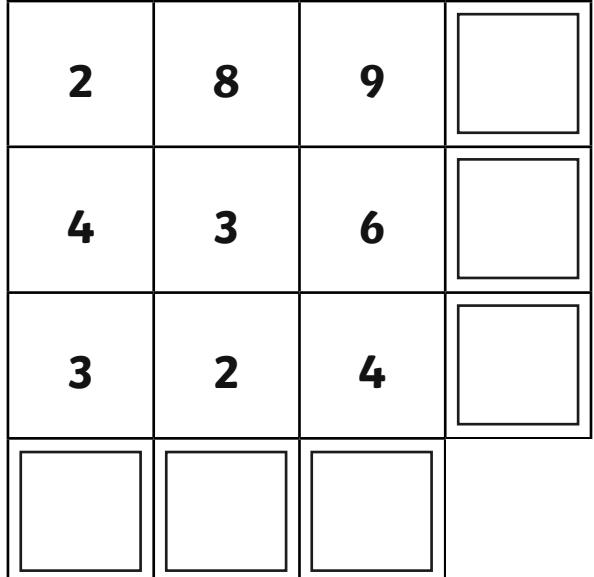

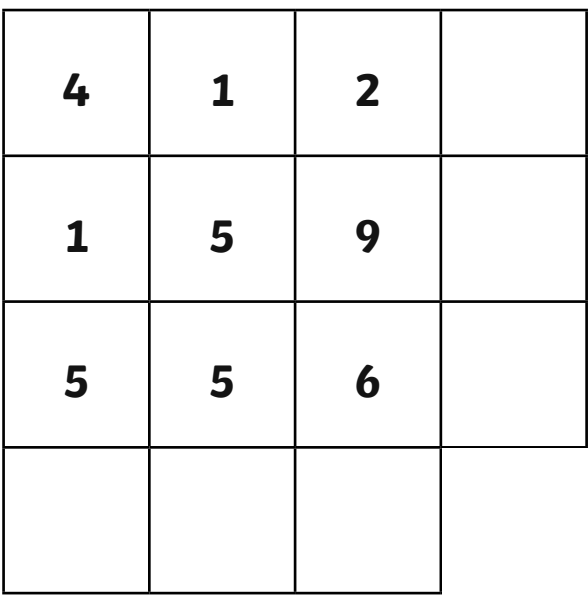

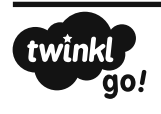

visit twinkl.com

## **Adding 3 Numbers Challenge**

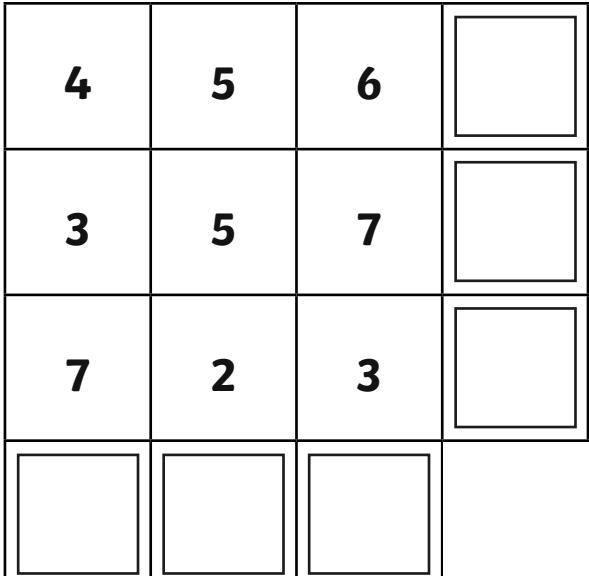

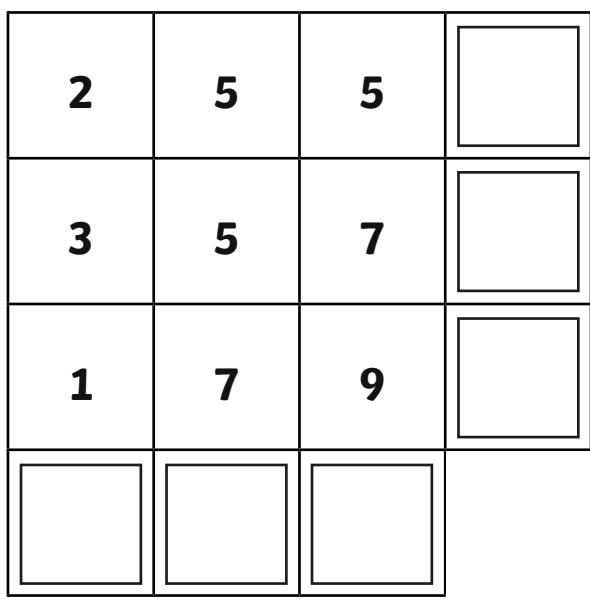

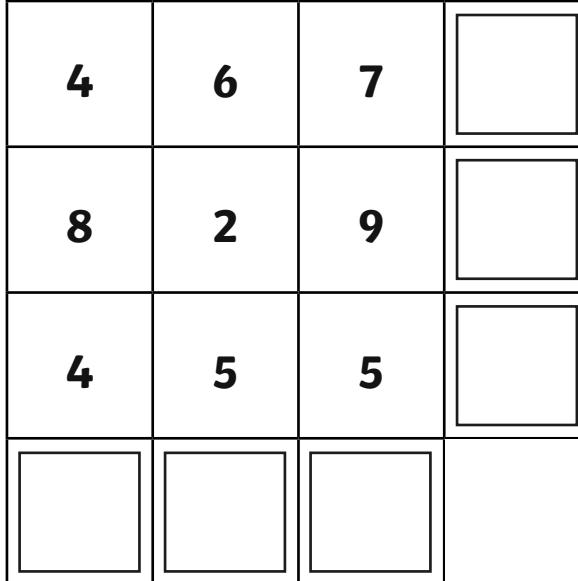

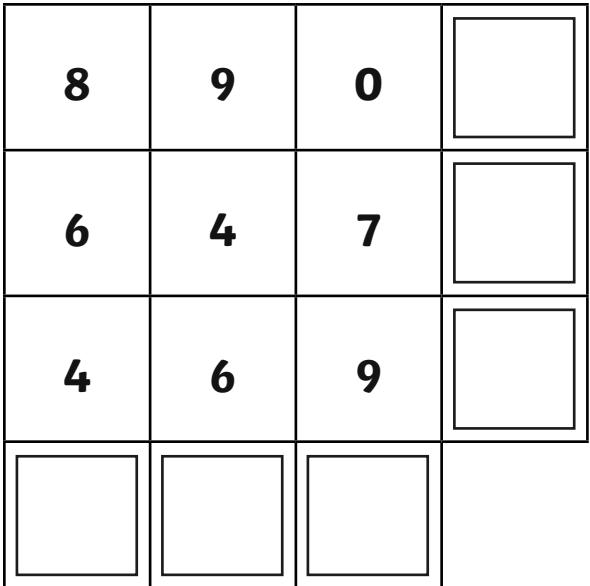

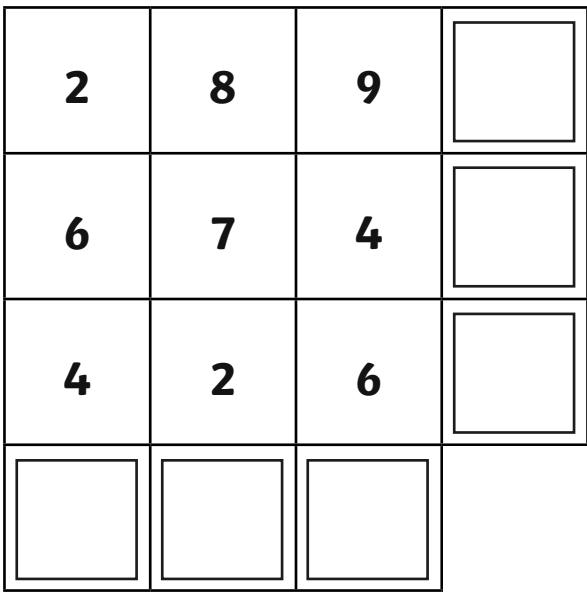

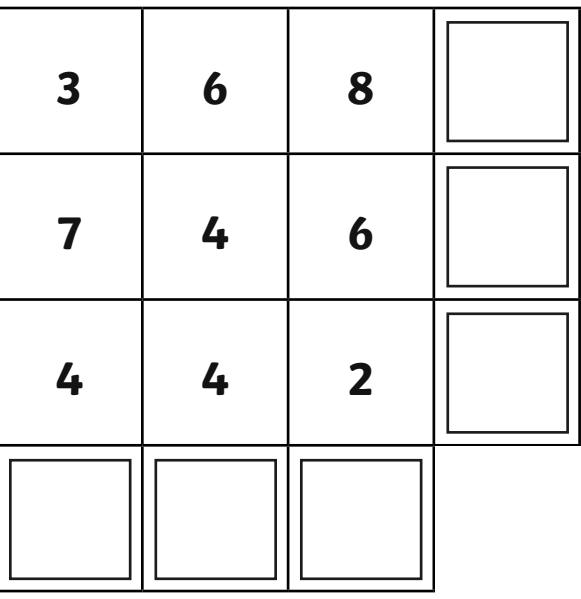

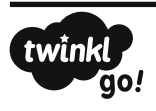

## **Adding 3 Numbers Challenge**

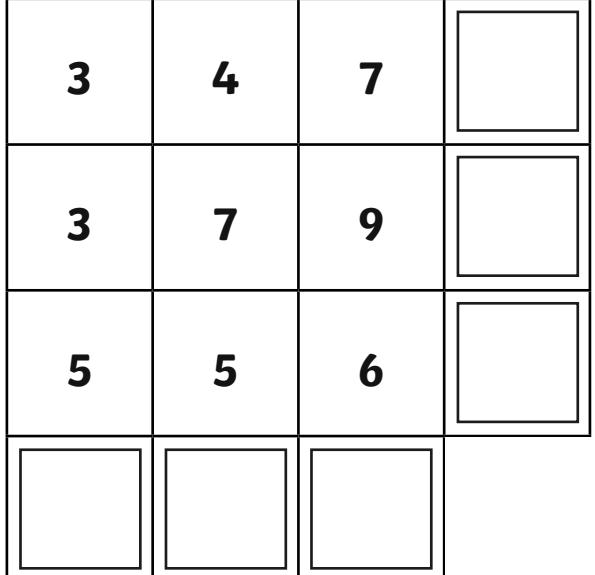

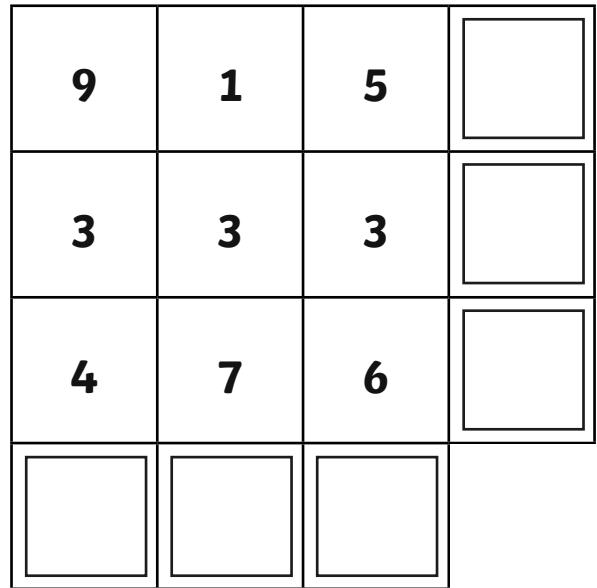

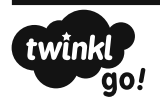